### INNOVATION WEBINAR SERIES

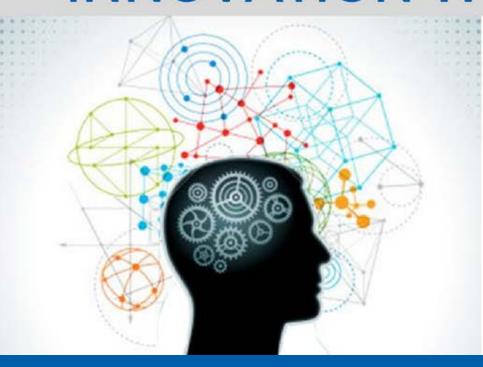

### **Today's Presentation:**

One-Click Deployment of VistA Development Sandbox in Azure Cloud

Thank you for joining.

This presentation will begin shortly.

June 26, 2018

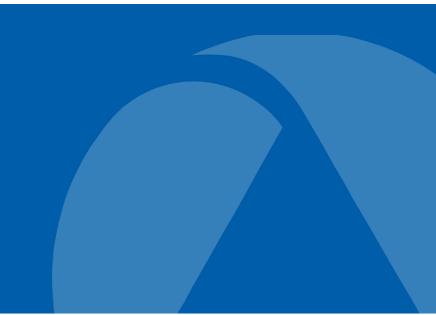

### Welcome to the OSEHRA Innovation Webinar

### One-Click Deployment of VistA Development Sandbox in Azure Cloud

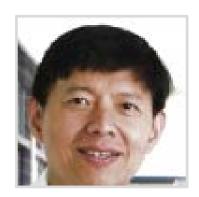

Peter Li
Director, Engineering and Infrastructure
OSFHRA

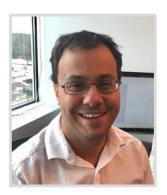

Sam Habiel
Technical Fellow
OSFHRA

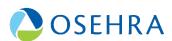

#### Background

- Offshoot development of past work to build a test and certification environment for VistA applications in the Azure Government cloud. It includes:
  - Scripts/templates developed to enable single click deployment of VistA sandbox -<a href="https://github.com/OSEHRA/VistA-in-the-Cloud">https://github.com/OSEHRA/VistA-in-the-Cloud</a>
  - Docker based OSEHRA VistA container
  - Synthetic data generator and loader based on Synthea
  - Windows client, i.e., CPRS, Vitals, etc.

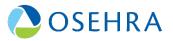

# OSEHRA VistA in the Cloud Sandbox System Configuration

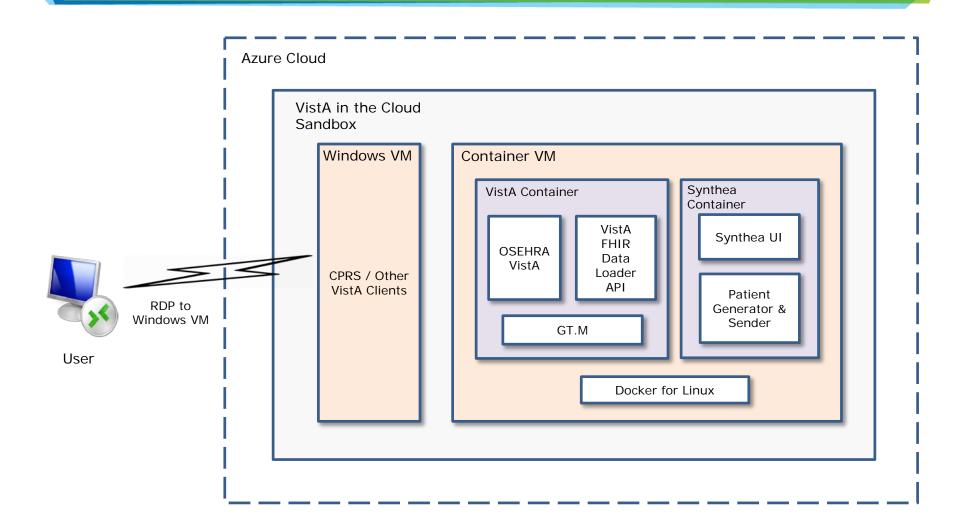

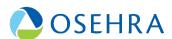

# Azure Automation via Azure Resource Manager (ARM) Template

- Are JSON files that define the resources to deploy to a resource group, see tutorial -<a href="https://docs.microsoft.com/en-us/azure/azure-resource-manager/resource-manager-create-first-template">https://docs.microsoft.com/en-us/azure/azure-resource-manager/resource-manager-create-first-template</a>
- Define the properties and the dependencies for the infrastructure to deploy to Azure.
- Provides an easy way to create and manage resources consistently and repeatedly in an orderly and predictable manner in a resource group.

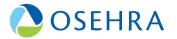

#### **Lesson Learned – Azure CLI and Template**

- Nested ARM Templates are a way to organize large deployments, however, you are limited to using a public Github repository
- VM Configuration within the Templates are easy as long as you only need to run the one script due to Azure's script extension not removing itself upon completion
- The Azure CLI is very powerful allowing you to run multistaged configurations, entire infrastructure setups, and more
- Troubleshooting templates/scripts can be a challenge, after a reasonable amount of testing refer to the Azure Github to check for open issues similar to what you are experiencing.
- Templates vs CLI on complex tasks, if there is a choice between the two it is recommended to use the CLI since you can overcome more of the Template nuances.

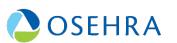

## Demo

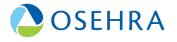

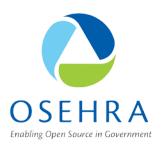

# Thank you! Questions?

lip@osehra.org habiels@osehra.org

### **OSEHRA Summit: Register Now!**

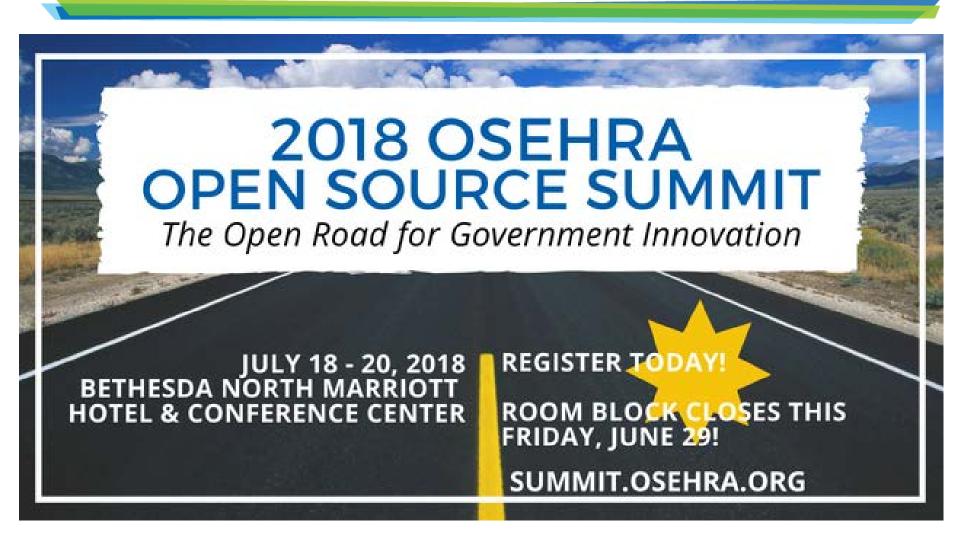

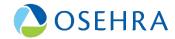